**ImTranslator For Firefox +Активация With Serial Key Скачать бесплатно без регистрации**

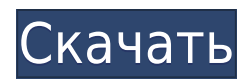

## **ImTranslator For Firefox Crack Free [Latest] 2022**

Мощный браузерный аддон, использующий несколько провайдеров перевода Как следует из названия, это расширение для Firefox, которое работает с поставщиками переводов, такими как Google Translate, Microsoft Bing и Translator, так что вы можете легко просматривать статьи примерно на 90 языках. Однако если вы используете Chrome в качестве браузера по умолчанию, вы можете попробовать ImTranslator для Chrome. Надстройка браузера предлагает различные подходы к тому, как вы хотите, чтобы ваш текст был переведен. Во-первых, это плавающее всплывающее окно, которое появляется всякий раз, когда вы выбираете текст, и предлагает вам перевод на любой из доступных языков, с возможностью копирования отображаемого текста, настройки его шрифта и т. д. Более того, вы также можете опробовать преобразование текста в речь. Поставляется с всплывающими окнами или встроенными переводами Компонент ImTranslator работает примерно так же, кроме того, он также включает словарь с возможностью назначения горячих клавиш для его функций. Что касается встроенного переводчика, он переводит текст, который вы найдете в Интернете, и автоматически вставляет его после оригинала с возможностью отличить его от остального контента, используя цвет по вашему выбору. Предоставляет функции проверки орфографии и голосового перевода Кроме того, есть Переводчик, который снова предоставляет вам эквивалент любого текста на любом языке, и все это в новом окне. Он поставляется с обширным набором функций, позволяющих копировать и вставлять текст, проверять правописание, используя либо собственную клавиатуру, либо виртуальную. Также предлагается перевод текста в речь. И последнее, но не менее важное: вы можете прибегнуть к этому расширению Firefox для перевода веб-страницы целиком, без каких-либо отвлекающих факторов. Как и все другие утилиты, входящие в состав ImTranslator, он способен автоматически определять язык текста, при этом его время отклика довольно эффективно. Что такое минимальное обучение? Minimal Learn — это быстро развивающийся и простой в освоении язык программирования, который можно изучать самостоятельно. Было бы легко открыть учебники по PHP или Ruby, и конечным результатом будет то, что вы в конечном итоге просматриваете небольшие проекты на своем компьютере. Учебник по PHP объяснит, как добавить новый столбец в базу данных, как изменить размер изображений и даже как создать страницы в Facebook. 12 лучших обзоров программного обеспечения для веб-хостинга за 2019 г. Если вы новичок в мире поисковой оптимизации, создания веб-сайтов или онлайнмаркетинга в

#### **ImTranslator For Firefox Free Download**

Мощный браузерный аддон, использующий несколько провайдеров перевода Как следует из названия, это расширение для Firefox, которое работает с поставщиками переводов, такими как Google Translate, Microsoft Bing и Translator, так что вы можете легко просматривать статьи примерно на 90 языках. Однако если вы используете Chrome в качестве браузера по умолчанию, вы можете попробовать ImTranslator для Chrome. Надстройка браузера предлагает различные подходы к тому, как вы хотите, чтобы ваш текст был переведен. Во-первых, это плавающее всплывающее окно, которое появляется всякий раз, когда вы выбираете текст, и

предлагает вам перевод на любой из доступных языков, с возможностью копирования отображаемого текста, настройки его шрифта и т. д. Более того, вы также можете опробовать преобразование текста в речь. Поставляется с всплывающими окнами или встроенными переводами Компонент ImTranslator работает примерно так же, кроме того, он также включает словарь с возможностью назначения горячих клавиш для его функций. Что касается встроенного переводчика, он переводит текст, который вы найдете в Интернете, и автоматически вставляет его после оригинала с возможностью отличить его от остального контента, используя цвет по вашему выбору. Предоставляет функции проверки орфографии и голосового перевода Кроме того, есть Переводчик, который снова предоставляет вам эквивалент любого текста на любом языке, и все это в новом окне. Он поставляется с обширным набором функций, позволяющих копировать и вставлять текст, проверять правописание, используя либо собственную клавиатуру, либо виртуальную. Также предлагается перевод текста в речь. И последнее, но не менее важное: вы можете прибегнуть к этому расширению Firefox для перевода веб-страницы целиком, без каких-либо отвлекающих факторов. Как и все другие утилиты, входящие в состав ImTranslator, он способен автоматически определять язык текста, при этом его время отклика довольно эффективно. Если вы точно знаете, чего хотите от поставщика переводов, можно выбрать того, который вам больше по душе. Более того, если вы не хотите его использовать, вы всегда можете отключить это расширение Firefox. Жалоба на нарушение авторских прав Пометить контент для взрослых как неприемлемый Я являюсь владельцем или агентом, уполномоченным действовать от имени владельца описанной работы, защищенной авторским правом. Политика загрузки: Контент на Веб-сайте предоставляется вам КАК ЕСТЬ для информации и личного использования и может 1eaed4ebc0

## **ImTranslator For Firefox With Key Free 2022 [New]**

На первый взгляд Word 2013 очень похож на своего предшественника Word 2010, однако это лишь половина правды. Фактически, самой смелой особенностью Word 2013 является развертывание службы Office 365, которая позиционируется как новейшая версия SharePoint. Как только Microsoft выпустит новое программное обеспечение, работать с ним станет намного проше. А если вы не хотите утруждать себя переносом данных в облако, вы можете использовать новый коннектор SharePoint Office 365 для Word 2013, позволяющий легко синхронизироваться со службой Office 365 и сохранять файлы в любом месте без необходимости полагаться на пользовательские папки Windows. Word 2013 также содержит некоторые инновации и улучшения по сравнению со своим предшественником, что делает его очень хорошим текстовым процессором на базе Windows, даже если вам не так нравится новый дизайн ленты. Word 2013: быстрый путь к продуктивности Установка очень проста, так как позволяет установить новое программное обеспечение поверх существующей установки Word 2010. Помимо установки новой службы Office, вам также необходимо рассмотреть возможность установки дополнительных программ, в том числе Word Experience, который предлагает вам возможность использования шаблонов и стилей, а также SmartArt, который становится предпочтительным макетом для диаграмм. На самом деле весь интерфейс Word 2013 сильно отличается от интерфейса Word 2010. По этой причине, на первый взгляд, Word 2013 может выглядеть немного иначе по сравнению со своим предшественником, но как только пыль уляжется, можно оценить все новые функции. Ленточный интерфейс больше не используется, в то время как вставка диаграммы, как и прежде, состоит из щелчка на вкладке «Вставка» и нажатия кнопки SmartArt. В этой версии у вас остается довольно много вариантов, а интерфейс немного упрошен, что позволяет использовать меню параметров, и есть несколько настраиваемых функций, таких как WordArt, который теперь, кажется, настраивается совершенно по-новому. . Совершенно новой функцией, отсутствующей в Word 2010, является Wi-Fi Explorer. Это предлагает вам просматривать и искать доступные сети Wi-Fi и точки доступа, даже если они не подключены к Интернету, и включает диспетчер файлов Hosts, позволяющий вам управлять DNS-адресами и файлами разрешения беспроводных устройств. Новая функция Word 2013, которая позволяет пользователям изменять размер шрифта, представлена в виде параметров «Шаблоны», которые теперь становятся стандартным местом для изменения размера различных типов текста. Были сделаны другие улучшения

#### **What's New In ImTranslator For Firefox?**

Как вы можете легко перевести со всеми пятью? С пятью окнами языкового переключателя! Создайте переключатель языка для Chrome, Firefox, IE, Opera и Safari и мгновенно переводите текст на любой язык, используя самые быстрые и лучшие бесплатные инструменты перевода! Потрясающая утилита для тех, кто хочет перевести всего несколько слов С годами актуальность онлайн-перевода неуклонно растет. То, что когда-то было простым инструментом, просто предназначенным для точного перевода контента, теперь стало инструментом для всех видов приложений и функций, от быстрых чатов до переписки по электронной почте. ценный актив для тех, кто хочет стать более опытным во множестве языков. В качестве отличного

резюме всего, что может предложить онлайн-перевод, мы создали это новое дополнение для Firefox: Онлайн-переводчик для Firefox Если вы хотите сами увидеть, как ваши тексты на любом языке выглядят на разных компьютерах и операционных системах, это новое дополнение идеально вам подойдет. А если вам все еще интересно, как работает онлайнпереводчик, вы можете прочитать нашу статью: ImTranslator Часто задаваемые вопросы Как мне перевести тексты на предпочитаемый язык? Используйте первый вариант (по умолчанию) и выберите свой родной язык. Как добавить или удалить языки? Наведите указатель мыши на другие языки, которые вы хотите добавить, и нажмите кнопку «Добавить». Это откроет диалоговое окно со списком всех поддерживаемых языков. Затем вы можете выбрать те, которые хотите добавить. Когда вы закончите, нажмите OK. С другой стороны, если вы хотите удалить язык, просто выберите его и нажмите кнопку «Удалить». Что с моей орфографией? Есть ли проверка орфографии? Да, у нас теперь тоже есть. Просто нажмите правую кнопку в любом выделенном тексте и выберите Проверка орфографии. Что такое ТТС? Как я могу активировать его? TTS (преобразование текста в речь) означает, что вы можете напрямую слышать текст во время его перевода. Это зависит от вашей операционной системы. Но в Интернете часто можно услышать о специальном программном обеспечении, которое делает это возможным на вашем компьютере. В операционных системах на базе Linux или Unix вы можете использовать встроенную голосовую функцию Google Chrome с помощью приложения Google Translate. В Windows

# **System Requirements For ImTranslator For Firefox:**

Однопользовательская версия для ПК: Минимальные требования: ОС: Windows XP SP2 или Windows 7 (32- или 64-разрядная версия) Процессор: процессор 1,8 ГГц Память: 2 ГБ ОЗУ Графика: 8,0 ГБ видеопамяти DirectX: DirectX 9.0с Рекомендации: ОС: Windows XP SP2 или Windows 7 (32- или 64-разрядная версия) Процессор: процессор 2,0 ГГц Память: 4 ГБ ОЗУ Графика: 8.

Related links: